# **8** 路 **NTC Modbus-RTU** 通讯协议

# 串口波特率:**9600(**可设置**)**,**N**,**8**,**1**

CRC16 校验 校验码低位在前 高位在后

主站发送

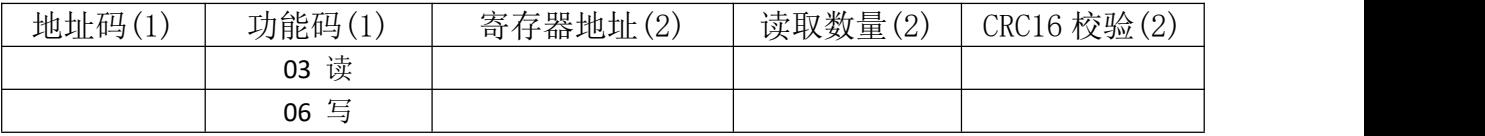

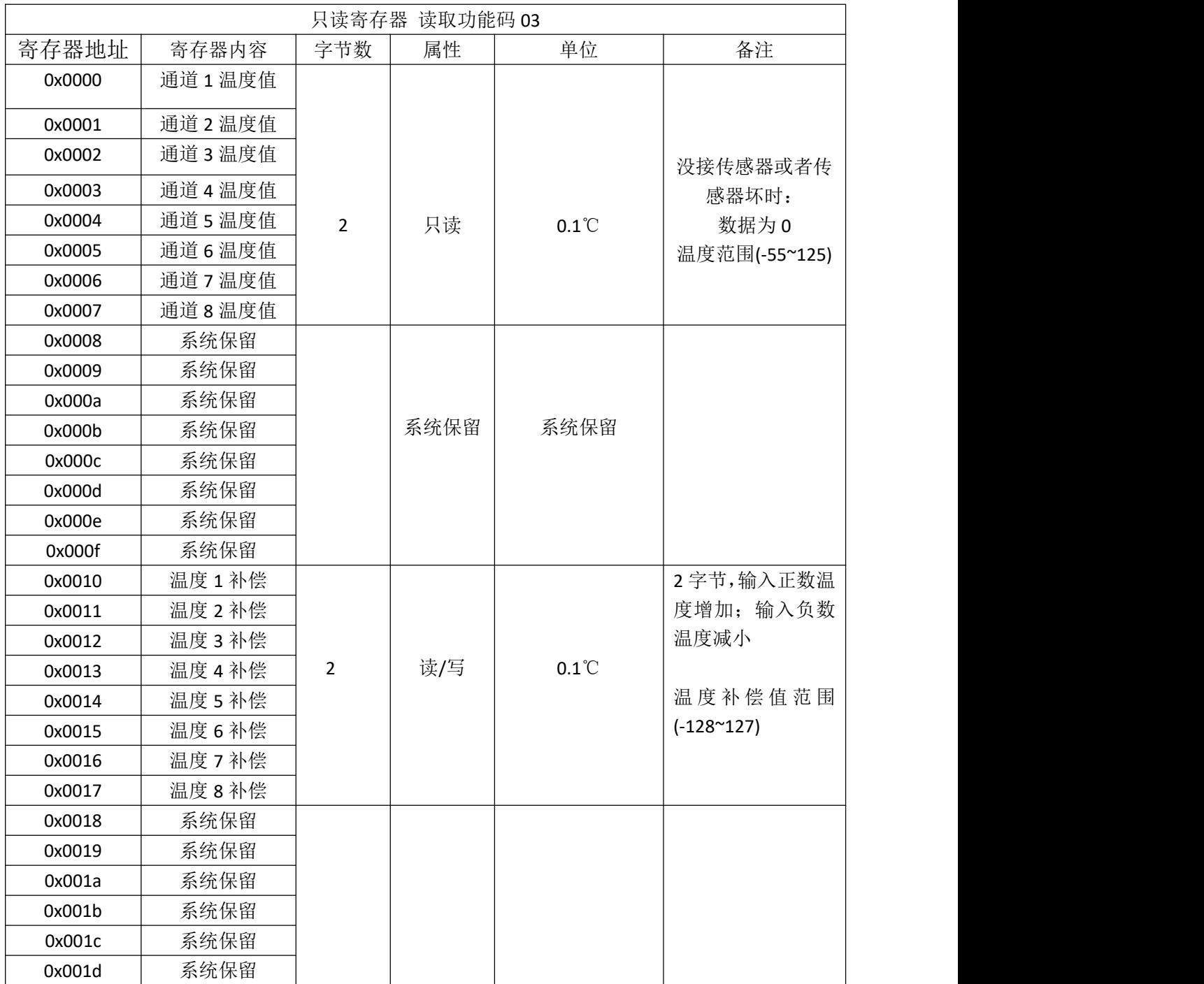

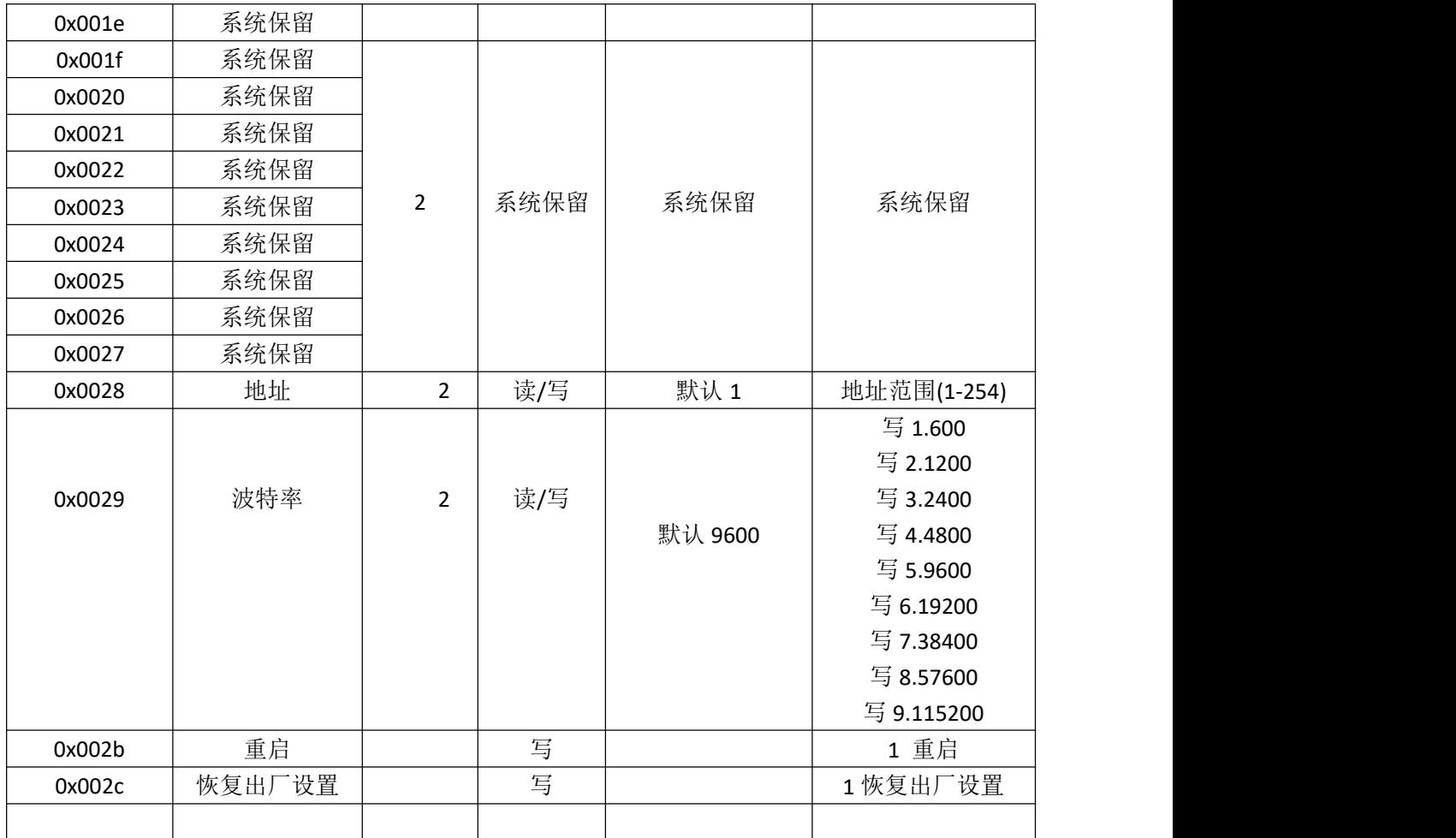

### **Modbus RTU** 通信协议:

### **1.** 读取温度值

发送帧

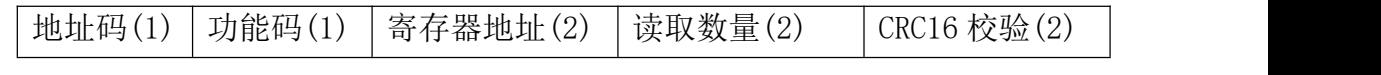

返回帧

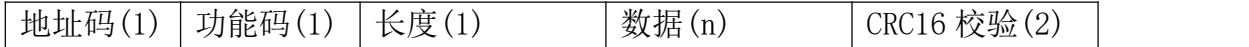

地址码 0x00~0x2C

功能码 0x03

寄存器地址:0x00-0x07 对应 1-8 通道温度值

读取数量:1-8 个

返回的温度数据长度为两字节,高位在前低位再后,将这两字节转换成 10 进制数再除以 10 即为当前温度值;当最高位为 1 时表示负值,此时需将此值 取补加 1, 也可将此值直接减去 65536, 即为当前温度值, 下面举例说明:

读取通道 1 温度值:

发送帧 (地址为 1): 01 03 00 00 00 01 84 0A

返回帧:01 03 02 00 DB F8 1F

01 地址码,03 功能码,02 长度,F8 1F crc16 校验 00DB 即为温度值,最高位为 0,所以温度为正,将其转换为 10 进制=219, 在将其除以 10:21.9 即为当前温度值;

读取通道 2 温度值:

发送帧 (地址为 1): 01 03 00 01 00 01 D5 CA

返回帧:01 03 02 FF 90 F9 D8 FF 90 为温度值,最高位为 1,所以温度为负,将其转换为 10 进制=65424, 再减去 65536= -11.2 即为当前温度值。

#### 2. 读取温度补偿值:

读取的温度有可能与实际温度有误差,此补偿值可以修正误差.单位是 0.1℃。 如果修正值是正数则在当前温度下加上此值,如果是负数则减去此值。 将其设置为 0 可使此功能失效。

发送帧

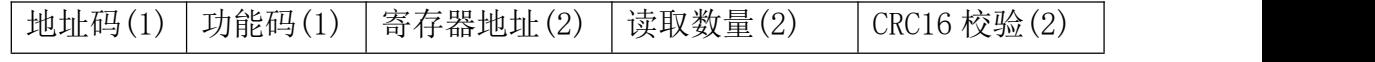

返回帧

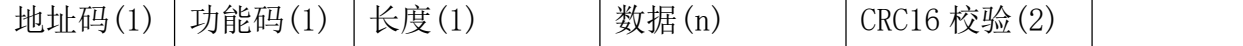

地址码 0x00~0x2C

功能码 0x03 寄存器地址:0x10-0x17 对应 1-8 通道温度值修正值 读取数量:1-8 个

返回数据:摄氏度,需要将此值除以10。

例如 1, 读取通道 1 温度修正值:

发送帧: 01 03 00 10 00 01 85 CF

返回帧: 01 03 02 00 64 B9 AF 其中 0064 为修正值,将其用十进制表示即 为 100, 再除以 10=10.0℃;

例如 2, 读取通道 2 温度修正值:

发送帧:01 03 00 11 00 01 D4 0F

返回帧:01 03 02 FF F1 38 30 FF F1 其中为修正值,将其用十进制表示即为 -15,再除以 10=-1.5℃;

#### 3. 设置温度修正值:

如果模块的温度与实际温度有所偏差可以用此值修正,正数是加,负数是减。 发送帧

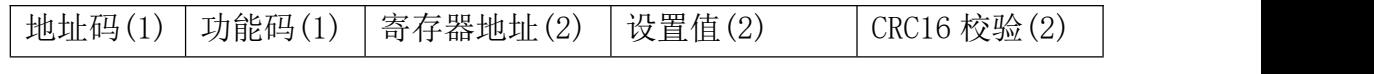

返回帧

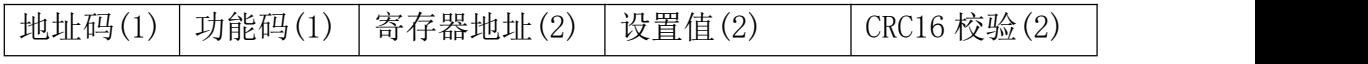

地址码 0x00~0x2C

功能码 0x06

寄存器地址:0x10-0x17 对应 1-8 通道温度值修正值

设置值:,2 字节,最高位表示正负值符号, 0 表示正, 1 表示负,单位 0.1℃。当最高位 为1时表示负值,此时需将此值取补加 1, 也可将此值直接减去 65536, 即为当 前温度值。

例如 1:通道 1 温度偏移值设置为 2.0℃ 发送帧:01 06 00 10 00 14 88 00 返回帧:01 06 00 10 00 14 88 00 返回帧与发送帧相同。 例如 2:通道 2 温度值偏移值设置为-3.0℃,65536-30=65506 =0XFFE2 发送帧:01 06 00 11 FF E2 18 76

返回帧:01 06 00 11 FF E2 18 76 返回帧与发送帧相同。

例如 3: 取消通道 3 修正值,将寄存器设置为 "0X0000"

- 发送帧:01 06 00 12 00 00 29 CF
- 返回帧:01 06 00 12 00 00 29 CF 返回帧与发送帧相同。

#### 4. 读取 **485** 地址码:

发送帧

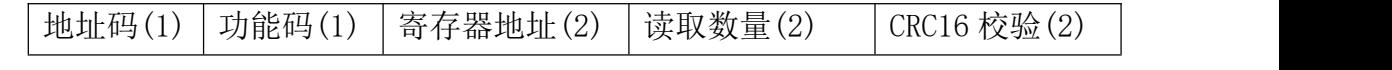

返回帧

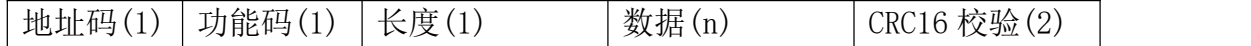

功能码 0x03

寄存器地址:0x28 读取数量:0x01 例如: 发送帧:01 03 00 28 00 01 04 02 返回帧:01 03 02 00 01 79 84 01 地址码,03 功能码,02 长度,01 当前模块地址,79 84 crc16 校验

#### **5.** 设置 **485** 地址:

发送帧

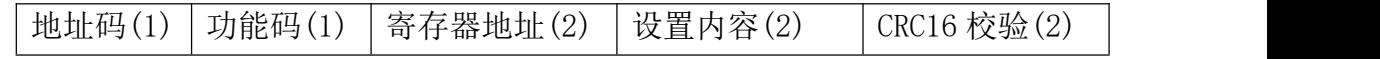

返回帧

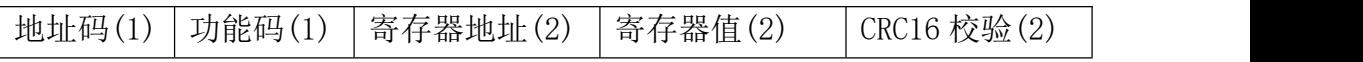

地址码 0x01~0xFE 功能码: 0x06 寄存器地址:0x28 设置内容:2 字节(值 1-247) 例如,当前的 485 地址是 1,要把 485 地址改成 3: 发送帧(地址为 1) 01 06 00 28 00 03 49 C3 返回帧:01 06 00 28 00 03 49 C3

#### 6. 读取串口波特率:

发送帧

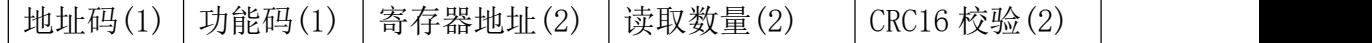

返回帧

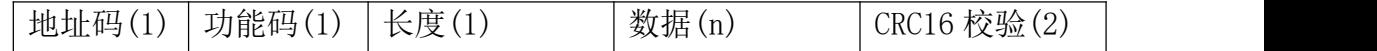

地址码 0x00~0x2C

功能码 0x0003

寄存器地址:0x29

读取数量:0x0001

例如:

发送帧(地址为 1): 01 03 00 29 00 01 55 C2

返回帧:01 03 02 00 05 78 47

01 地址码,03 功能码,02 长度,05 指当前波特率为 9600,78 47 crc16 校验 波特率对应数字: 1:600 2:1200 3:2400 4:4800 5:9600 6:19200 7:38400 8:5760 9:115200

#### **7.** 设置串口波特率:

发送帧

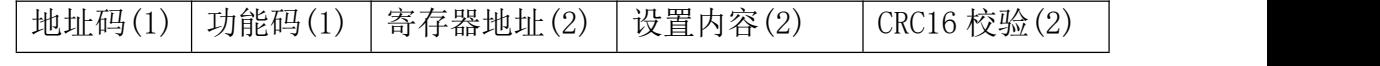

返回帧

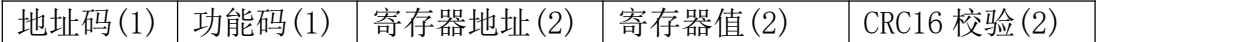

地址码 0x00~0x2C

功能码: 0x0006

寄存器地址:0x29

设置内容:2 字节(值 1-9)

例如,要把波特率改成 4800:

## 发送帧(地址为 1) 01 06 00 29 00 04 59 C1 返回帧:01 06 00 29 00 04 59 C1 波特率对应数字:1:600 2:1200 3:2400 4:4800 5:9600 6:19200 7:38400 8:5760 9:115200

注意:1 使用此命令时模块重新上电,波特率才会更新!

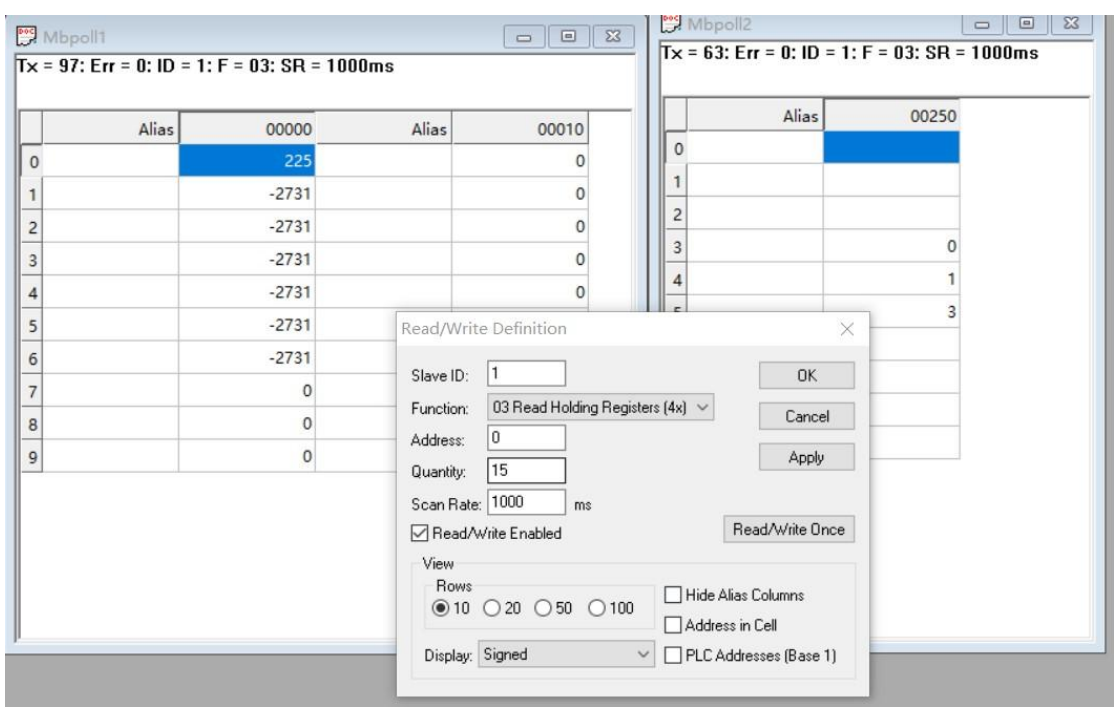

MODBUS 指令可以用"Modbus Poll"输入,如下图

也可以使用串口超级终端输入,如下图

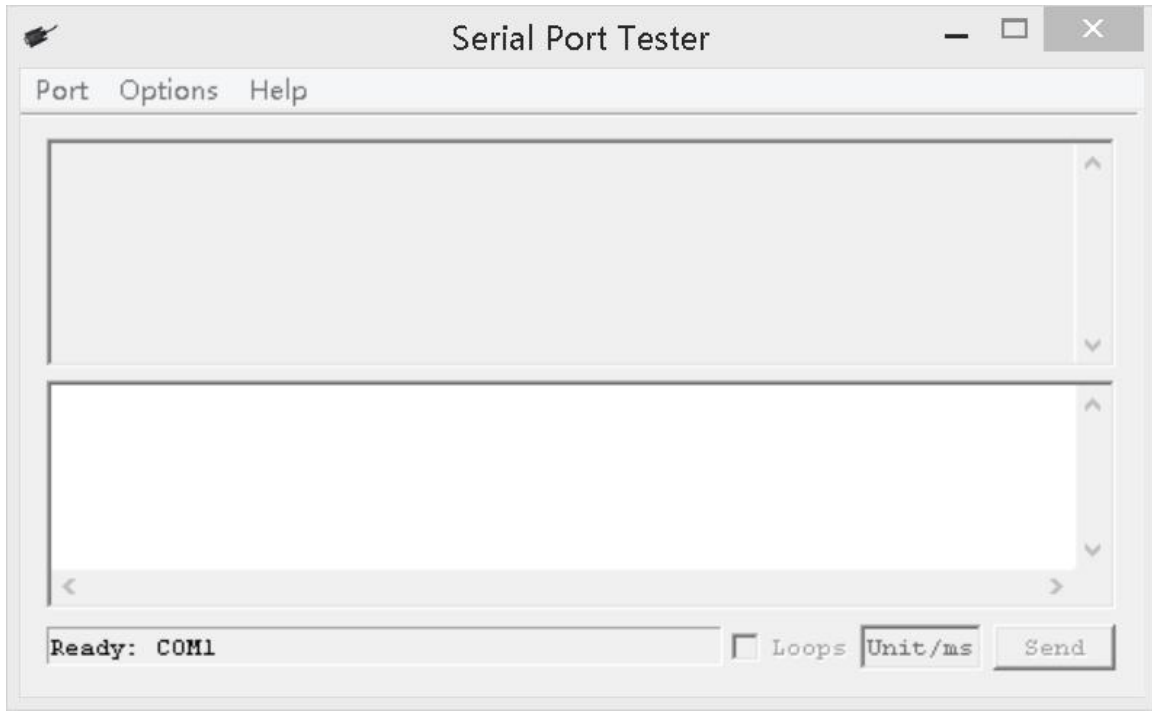